## Chemical Design for Laboratory Ver 4.0

P-Touch1500PC

Chemical Design for Laboratory Ver 4.0 P-Touch9500PC

fig. 1 2

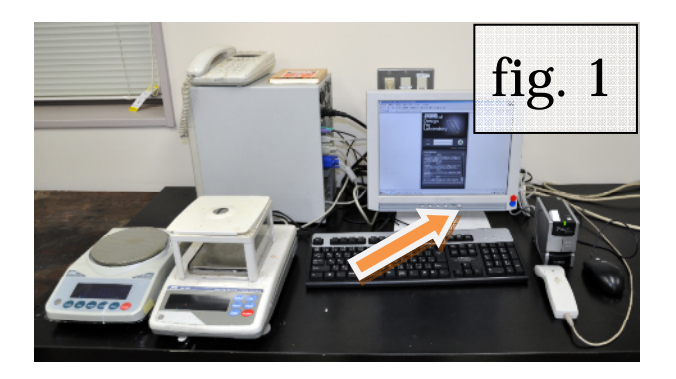

fig. 2

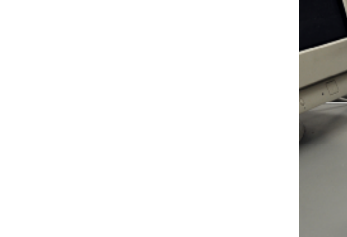

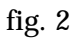

P-Touch9500PC

(fig. 3) P-Touch1500PC

PC

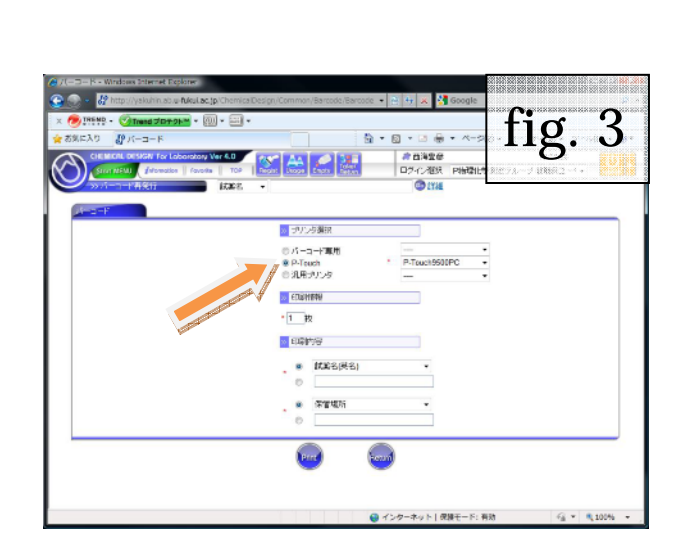

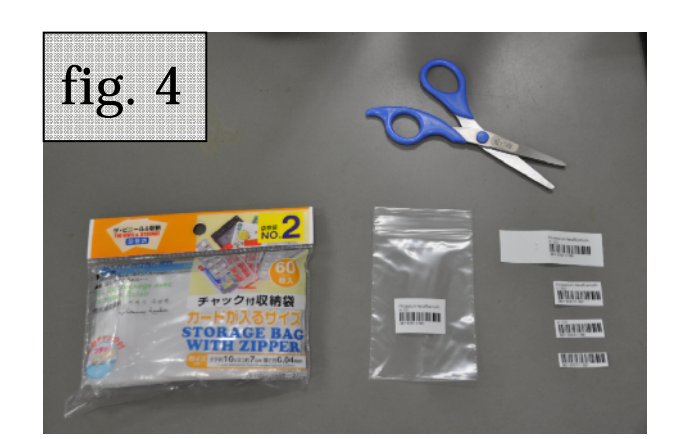

(fig. 2)

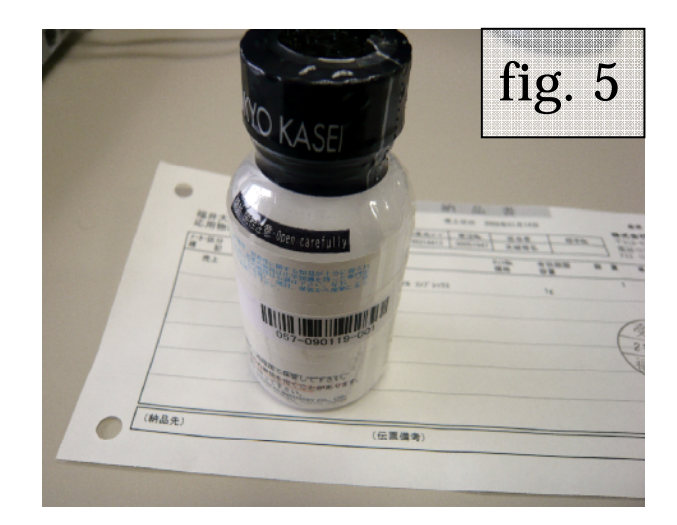

Fig. 5

OK

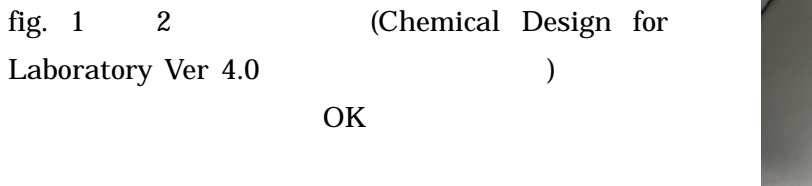

fig. 1 PC fig. 6

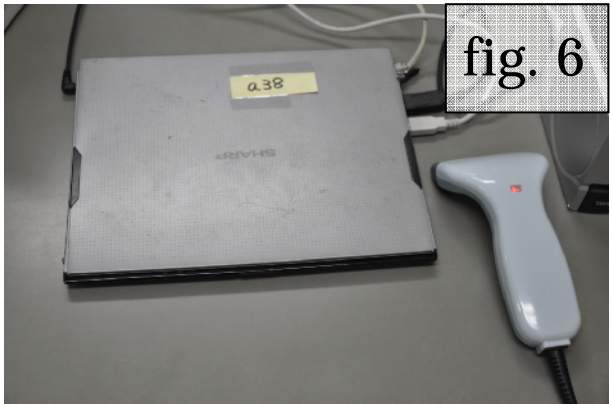

20090403 ni@u-fukui.ac.jp